## Get Book

# MAYA 5 - VISUAL QUICKSTART GUIDE

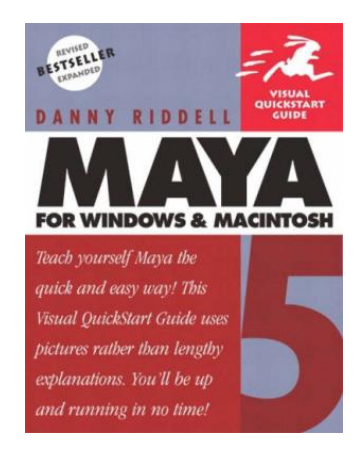

### Read PDF Maya 5 - Visual Quickstart Guide

- Authored by Danny Riddell
- Released at 2003

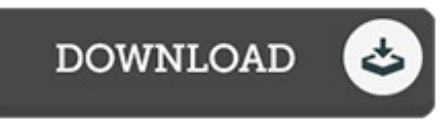

#### Filesize: 8.46 MB

To read the document, you will have Adobe Reader software program. If you do not have Adobe Reader already installed on your computer, you can download the installer and instructions free from the Adobe Web site. You could possibly acquire and save it to your laptop or computer for in the future read through. Be sure to follow the download link above to download the document.

#### Reviews

Very good e-book and beneficial one. I am quite late in start reading this one, but better then never. I am effortlessly could get <sup>a</sup> pleasure of looking at <sup>a</sup> written book.

#### -- Alphonso Beahan

It is an amazing ebook i actually have at any time study. We have read and so i am certain that i will likely to read through yet again once again later on. Your way of life period will likely be change when you complete looking at this pdf.

#### -- Cristina Rowe

This created publication is wonderful. This can be for those who statte that there had not been <sup>a</sup> worth looking at. Your lifestyle period will probably be transform when you comprehensive looking at this book. -- Chelsey Nicolas